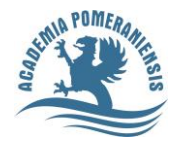

**KOMUNIKAT NR 1/2015** Kwestora Akademii Pomorskiej w Słupsku z dnia 30 stycznia 2015 roku

Szanowni Państwo,

## **I. Zasady postępowania przy zatrudnieniu profesora z zagranicy na semestr lub 60 godz. dydaktycznych**.

W 2015r. w ramach kosztów ogólnouczelnianych został wydzielony fundusz na pokrycie kosztów związanych z zatrudnieniem profesora z zagranicy. Dysponentem tych środków jest Prorektor ds. Kształcenia i Studentów.

- 1. Jednostka organizacyjna przed zatrudnieniem profesora z zagranicy obowiązana jest dostarczyć do Biura ds. Kształcenia i Studentów następujące dokumenty:
- a) zatwierdzony wniosek o zatrudnienie profesora z zagranicy wraz ze sporządzoną kalkulacją kosztów związanych z zatrudnieniem profesora, wg wzoru (zał. nr 1). Uczelnia nie pokrywa kosztów wyżywienia.
- b) zawartą umowę (zgodnie z zarządzeniem R/0210/02/14 §3 i 4) na korzystanie z prywatnego samochodu osobowego do celów służbowych pomiędzy profesorem z zagranicy a dysponentem środków tj. Prorektorem ds. Kształcenia i Studentów - w przypadku odbycia podróży samochodem osobowym, wg obowiązującej w AP stawce za 1 km tj. 0,45zł. Umowę sporządza jednostka organizacyjna zatrudniająca profesora z zagranicy.
- c) dostarczyć otrzymany od profesora przed zawarciem umowy najpóźniej przed rozpoczęciem zajęć dydaktycznych formularz-A1 (druk międzynarodowy zwalniający od potrącania składki społecznej i zdrowotnej do ZUS w Polsce, obowiązuje on w państwach członkowskich UE, EOG oraz Szwajcarii) - patrz komunikat Kwestora nr 4/2014 z 2 kwietnia 2014r.

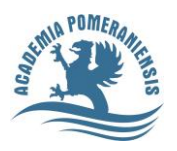

- 2. Biuro ds. Kształcenia i Studentów
- a) ewidencjonuje przyszłe wydatki związane z zatrudnieniem profesora z zagranicy w programie jHMS/limi, wprowadza zamówienie na każdy planowany wydatek związany z zatrudnieniem profesora z zagranicy tj. wartość brutto umowy cywilno-prawnej, wartość zwrotu kosztów podróży oraz kosztów noclegów w pokojach gościnnych w Domu Studenta. Opisuje rachunki podając nr limitu 4-4-16 i nr zamówienia.
- b) przekazuje Kierownikowi OA drogą e-mailową termin rezerwacji noclegu w Domu Studenta dla poszczególnego profesora (na podstawie danych zawartych w kosztorysie) oraz podaje nr limitu i nr zamówienia.

### **II. Dodatkowe środki uzyskane na wydatki rzeczowe z odpisu za zatrudnionego w poprzednim roku akademickim profesora z zagranicy.**

- 1. w programie jHMS/limi dla jednostki został utworzony odrębny limit na wydatki rzeczowe dokonywane z tego odpisu.
- 2. przypomina się, iż zgodnie z zarządzeniem Rektora R/0210/02/14 i R/021/09/15 przed sporządzeniem zamówienia na wydatek z tych środków, należy w pierwszej kolejności zwrócić się z wnioskiem do Rektora o akceptację danego wydatku.
- 3. do zamówienia publicznego jednostka organizacyjna zobowiązana jest dołączyć kopie zgody Rektora na realizację wydatku z tych środków.

#### **III. Zawieranie umów cywilno-prawnych**.

Zgodnie z obowiązującym zarządzeniem Rektora R/0210/57/12 i R/0210/96/13 przypomina się:

- 1. jednostka organizacyjna zobowiązana jest sporządzić wniosek o zatrudnienie nauczyciela akademickiego/pracownika niebędącego nauczycielem w terminie wcześniejszym niż dzień rozpoczęcia pracy przez tę osobę.
- 2. Dyrektor Instytutu/Kierownik Katedry/Kierownik jednostki administracyjnej AP zobowiązany jest do przypilnowania aby pracownik zatrudniony w ramach umowy cywilno-prawnej przed rozpoczęciem zajęć dydaktycznych/ realizacją zadań zgłosił się do właściwej merytorycznie jednostki organizacyjnej, uprawnionej do sporządzenia umów w celu podpisania umowy oraz wypełnienia obowiązujących oświadczeń do umowy.

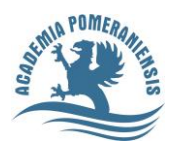

- 3. Przy sporządzaniu umowy cywilno-prawnej określając początkowy termin realizacji zadania należy wskazać dzień faktycznego rozpoczęcia pracy przez zatrudnianego pracownika.
- 4. Następnie jednostka organizacyjna sporządzająca umowę niezwłocznie przekazuje komplet dokumentów do Kwestury celem dokonania rejestracji i zatwierdzenia przez Kwestora lub osobę upoważnioną.
- 5. W Uczelni obowiązują wyłącznie umowy pisemne. Nowo zatrudniony pracownik obowiązany jest do podpisania umowy przed rozpoczęciem pracy w AP. W przypadku świadczenia pracy przed podpisaniem umowy, za ten okres nie będzie możliwe dokonanie zapłaty - brak podstawy prawnej do powstania zobowiązania dla Uczelni.

### **IV. Przypomina się, iż:**

- 1. dokumenty zewnętrzne obce (faktury, rachunki) po wpływie do AP należy niezwłocznie zarejestrować w rejestrze jednostki/kancelarii ogólnej - zgodnie z wytycznymi Komunikatu Kwestora nr 1 z 20 stycznia 2014r. Dotyczy wszystkich jednostek organizacyjnych AP również OA.
- 2. Kierownicy projektów winny prowadzić osobny rejestr ewidencjonujący wpływające dokumenty zewnętrzne obce (faktury, rachunki) dotyczące danego projektu oraz własny rejestr wystawianych delegacji służbowych dla osób zatrudnionych w projekcie.
- **V. W związku z zamknięciem ksiąg rachunkowych za rok 2014 informuje, iż żadne dokumenty księgowe dotyczące 2014r., od 2 lutego 2015.nie będą przyjmowane.**
- **VI. Rozliczenia dotyczące sprzedaży (faktury, zestawienia) proszę dostarczać do Kwestury na bieżąco a faktury, rachunki dotyczące zakupów i usług najpóźniej do 10 dnia następnego miesiąca.**

Kwestor AP w Słupsku mgr Bożena Jaworska

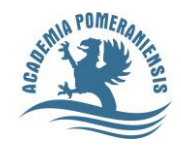

# KALKULACJA

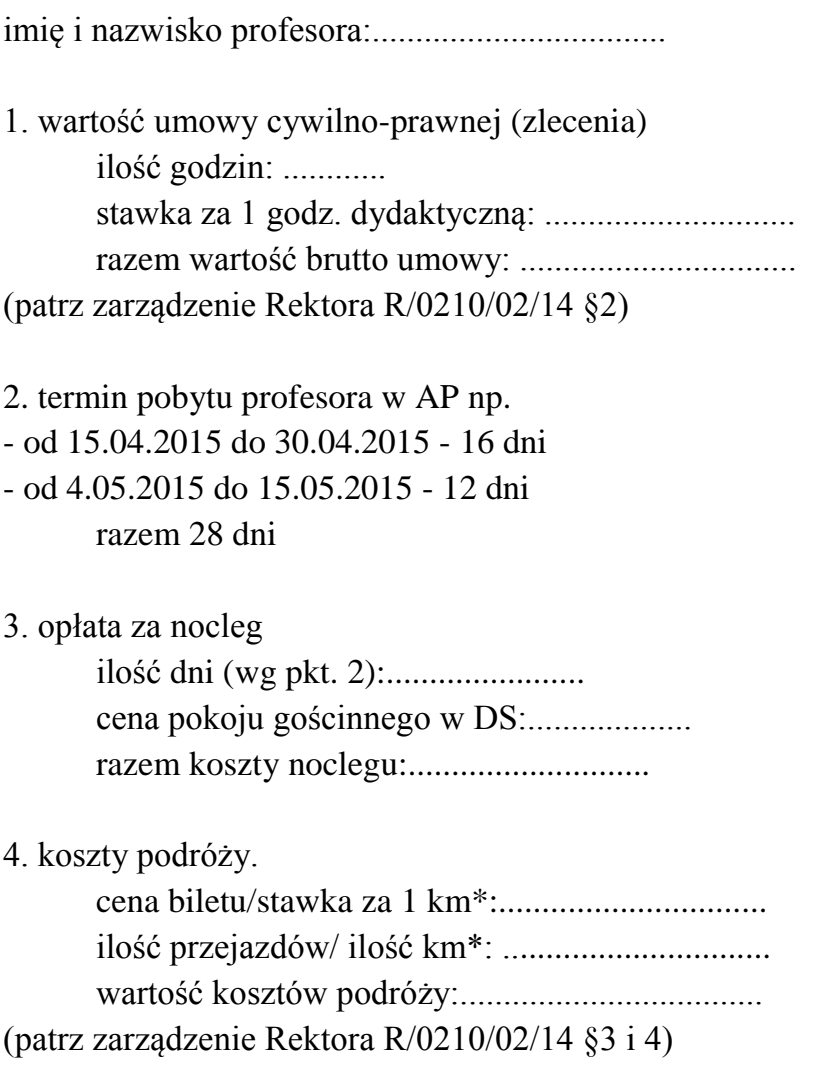

podpis Dyrektora Instytutu/Kierownika Katedry.............................................

\* prawidłowe zaznacz